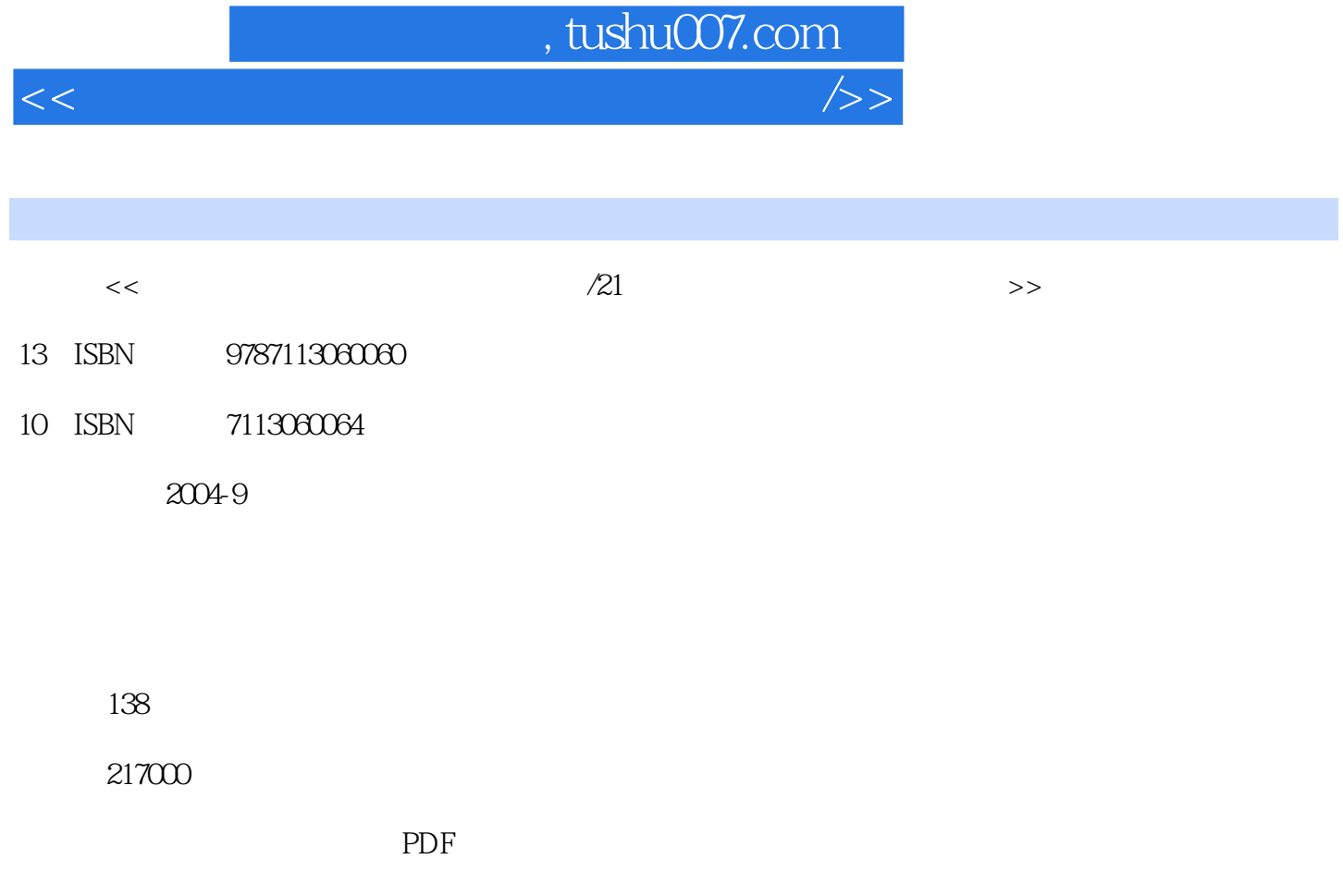

http://www.tushu007.com

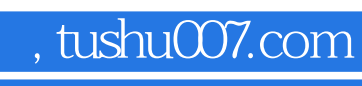

<<大学计算机基础上机指导与习题集/>>

Windows 2000

 $O$ ffice  $2000$ 

## , tushu007.com

<<大学计算机基础上机指导与习题集/>>

1 1 1 1 1 1 5 1 2 Windows 18 Windows 18 Windows 25 Windows 29 实验四 系统资源管理和环境设置 32 习题二 36第3章 Word 2000 43 实验一 文档的建立与编辑 43 实 验二 制表位和项目符号的使用 51 实验三 表格的制作与修饰 53 实验四 图文混排 57 习题三 60第4章 Excel 2000 70 Excel 2000 70 70 73 Excel 函数的使用 75 实验四 图表的创建与编辑 77 实验五 排序和筛选 78 实验六 数据的分类汇总 82 习题四 83 5 PowerPoint 2000 88 88 98 90 90 90 90 90 90 90 1 E 99 90 90 1 E 99 90 1 E 99 90 1 E 99 90 1 E 90 90 1 E 90 93第6章 计算机网络应用基础 96 实验一 Internet的接入和浏览 96 实验二 IE进一步使用 99 实验三 电子 E-mail 104 Outlook Express 106 Outlook Express 108 110 7 119 10 WinZip 123 OICQ 124 126 128 MSN 128 CuteFTP  $128$  1  $130$   $2$  139

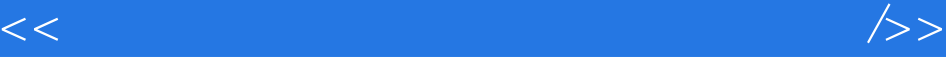

本站所提供下载的PDF图书仅提供预览和简介,请支持正版图书。

更多资源请访问:http://www.tushu007.com